## Risk Management Toolbox™ Release Notes

# MATLAB®

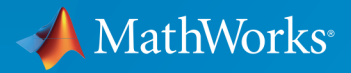

 $(\widehat{\mathsf{R}})$ 

### How to Contact MathWorks

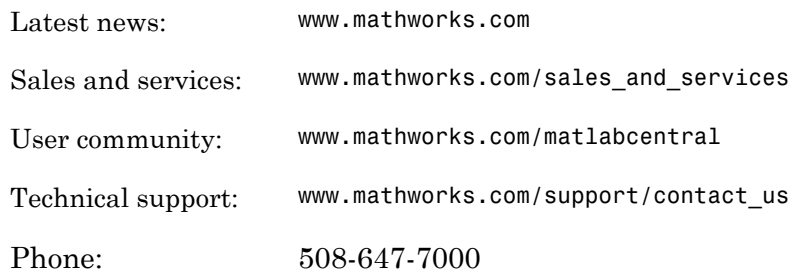

The MathWorks, Inc. 3 Apple Hill Drive Natick, MA 01760-2098

#### *Risk Management Toolbox™ Release Notes*

#### © COPYRIGHT 2016–2017 by The MathWorks, Inc.

The software described in this document is furnished under a license agreement. The software may be used or copied only under the terms of the license agreement. No part of this manual may be photocopied or reproduced in any form without prior written consent from The MathWorks, Inc.

FEDERAL ACQUISITION: This provision applies to all acquisitions of the Program and Documentation by, for, or through the federal government of the United States. By accepting delivery of the Program or Documentation, the government hereby agrees that this software or documentation qualifies as commercial computer software or commercial computer software documentation as such terms are used or defined in FAR 12.212, DFARS Part 227.72, and DFARS 252.227-7014. Accordingly, the terms and conditions of this Agreement and only those rights specified in this Agreement, shall pertain to and govern the use, modification, reproduction, release, performance, display, and disclosure of the Program and Documentation by the federal government (or other entity acquiring for or through the federal government) and shall supersede any conflicting contractual terms or conditions. If this License fails to meet the government's needs or is inconsistent in any respect with federal procurement law, the government agrees to return the Program and Documentation, unused, to The MathWorks, Inc.

#### **Trademarks**

MATLAB and Simulink are registered trademarks of The MathWorks, Inc. See [www.mathworks.com/trademarks](http://www.mathworks.com/trademarks) for a list of additional trademarks. Other product or brand names may be trademarks or registered trademarks of their respective holders.

#### **Patents**

MathWorks products are protected by one or more U.S. patents. Please see [www.mathworks.com/patents](http://www.mathworks.com/patents) for more information.

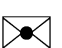

 $\boldsymbol{\mathcal{D}}$ 

# **Contents**

### **[R2017a](#page-4-0)**

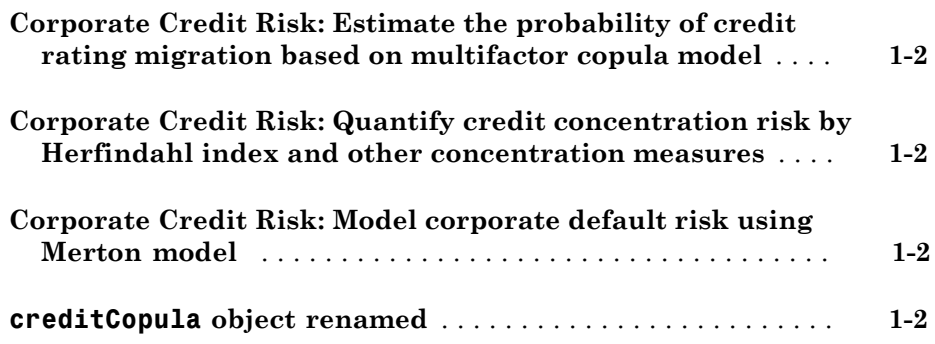

### **[R2016b](#page-8-0)**

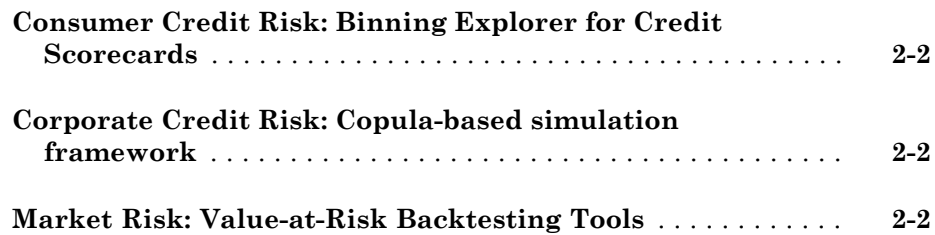

# R2017a

<span id="page-4-0"></span>Version: 1.1

New Features

Bug Fixes

Compatibility Considerations

### <span id="page-5-0"></span>Corporate Credit Risk: Estimate the probability of credit rating migration based on multifactor copula model

The following tools support corporate credit portfolio analysis for credit migration simulation using a creditMigrationCopula object for copula-based simulations:

- creditMigrationCopula
- simulate
- portfolioRisk
- riskContribution
- confidenceBands
- <span id="page-5-1"></span>• getScenarios

### Corporate Credit Risk: Quantify credit concentration risk by Herfindahl index and other concentration measures

The concentrationIndices function supports the following concentration indices:

- CR Concentration ratio
- Deciles Deciles of the portfolio weights distribution
- Gini Gini coefficient
- HH Herfindahl-Hirschman index
- HK Hannah-Kay index
- HT Hall-Tideman index
- <span id="page-5-2"></span>• TE — Theil entropy index

### Corporate Credit Risk: Model corporate default risk using Merton model

The mertonmodel and mertonByTimeSeries functions estimate the default probability using Merton's model.

### <span id="page-5-3"></span>**creditCopula** object renamed

The creditCopula object is renamed to the creditDefaultCopula object.

### Compatibility Considerations

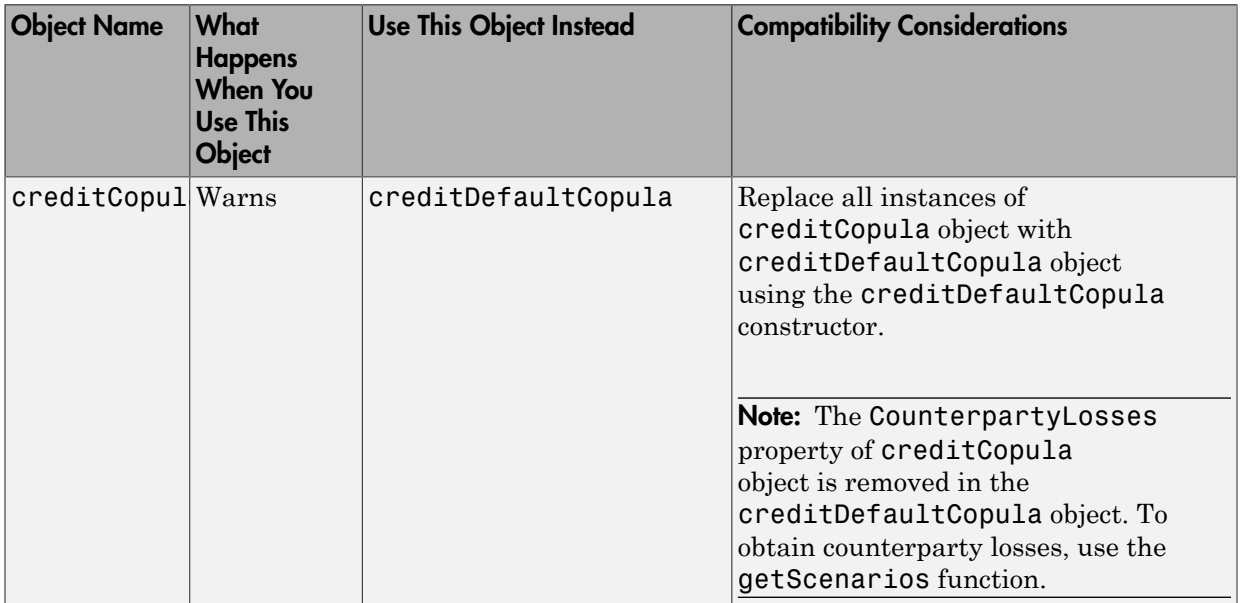

# R2016b

<span id="page-8-0"></span>Version: 1.0

New Features

### <span id="page-9-0"></span>Consumer Credit Risk: Binning Explorer for Credit Scorecards

**Binning Explorer** is an app for developing and modifying binning assignments for a [creditscorecard](http://www.mathworks.com/help/releases/R2016b/finance/creditscorecard.html) object. For more information, see [Binning Explorer](http://www.mathworks.com/help/releases/R2016b/risk/binningexplorer-app.html).

### <span id="page-9-1"></span>Corporate Credit Risk: Copula-based simulation framework

The following tools support corporate credit portfolio analysis using a creditCopula object for copula-based simulations:

- [creditCopula](http://www.mathworks.com/help/releases/R2016b/risk/creditcopula_constructor.html) Creates a creditCopula object.
- [simulate](http://www.mathworks.com/help/releases/R2016b/risk/simulate.html) Simulates credit defaults using a creditCopula object.
- [portfolioRisk](http://www.mathworks.com/help/releases/R2016b/risk/portfoliorisk.html)  Generates portfolio-level risk measurements for a creditCopula object.
- [confidenceBands](http://www.mathworks.com/help/releases/R2016b/risk/confidencebands.html)  Generates confidence interval bands for a creditCopula object.
- [riskContribution](http://www.mathworks.com/help/releases/R2016b/risk/riskcontribution.html)  Generates risk contributions for each counterparty in the creditCopula object.

### <span id="page-9-2"></span>Market Risk: Value-at-Risk Backtesting Tools

Value-at-risk (VaR) is an important measure of financial risk. VaR is an estimate of how much value a portfolio can lose in a given time period with a given confidence level. VaR backtesting tools assess the accuracy of VaR models. The following VaR backtesting tools are supported:

- [varbacktest](http://www.mathworks.com/help/releases/R2016b/risk/varbacktest.html) Creates a varbacktest object using portfolio outcomes data and corresponding value-at-risk (VaR) data.
- [bin](http://www.mathworks.com/help/releases/R2016b/risk/bin.html)  Binomial test.
- [cc](http://www.mathworks.com/help/releases/R2016b/risk/cc.html)  Christoffersen's conditional coverage mixed test.
- [cci](http://www.mathworks.com/help/releases/R2016b/risk/cci.html) Christoffersen's conditional coverage independence test.
- [pof](http://www.mathworks.com/help/releases/R2016b/risk/pof.html) Kupiec's proportion of failures test.
- [tbf](http://www.mathworks.com/help/releases/R2016b/risk/tbf.html)  Haas's time between exceptions independence test.
- [tbfi](http://www.mathworks.com/help/releases/R2016b/risk/tbfi.html) Haas's mixed time between exceptions (independence and frequency) test.
- $\cdot$  [tl](http://www.mathworks.com/help/releases/R2016b/risk/tl.html) Traffic light test.
- [tuff](http://www.mathworks.com/help/releases/R2016b/risk/tuff.html)  Kupiec's time until the first failure test.
- [summary](http://www.mathworks.com/help/releases/R2016b/risk/summary.html)  Summary report on the given varbacktest data.
- $\cdot$   $\;$  [runtests](http://www.mathworks.com/help/releases/R2016b/risk/runtests.html)  Runs all tests and reports the final test results.